## Meldeformular – Wertpapierfirmen

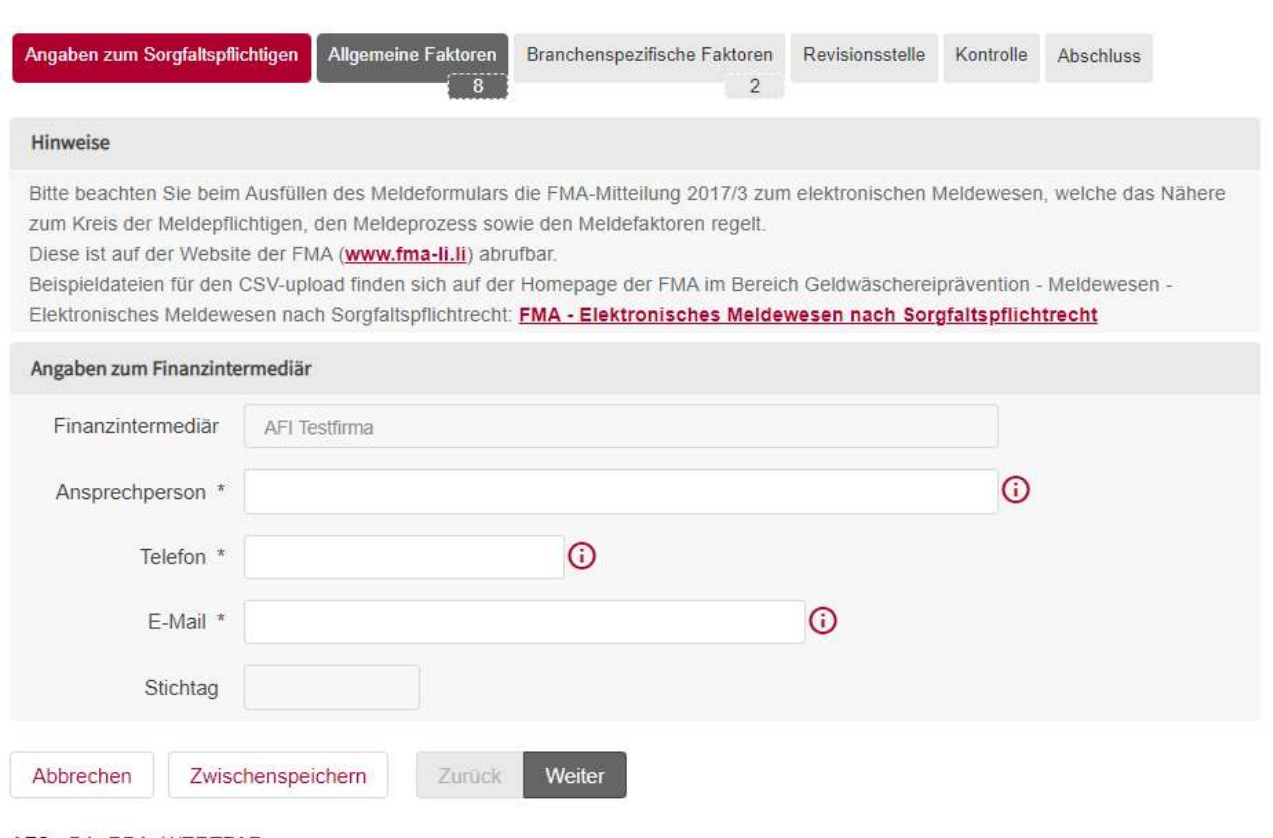

AFS - BA\_RBA\_WERTPAP

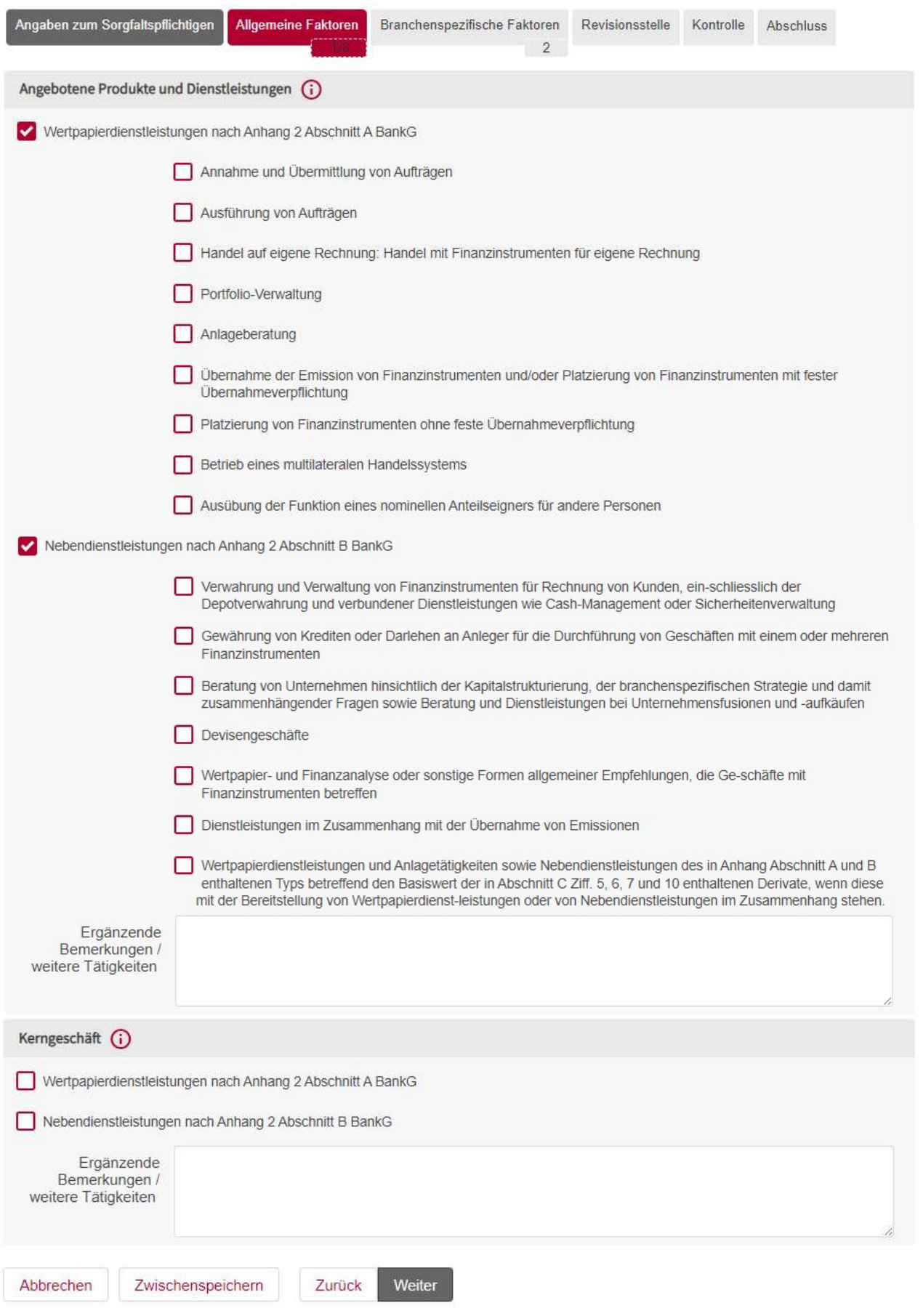

AFS - BA\_RBA\_WERTPAP

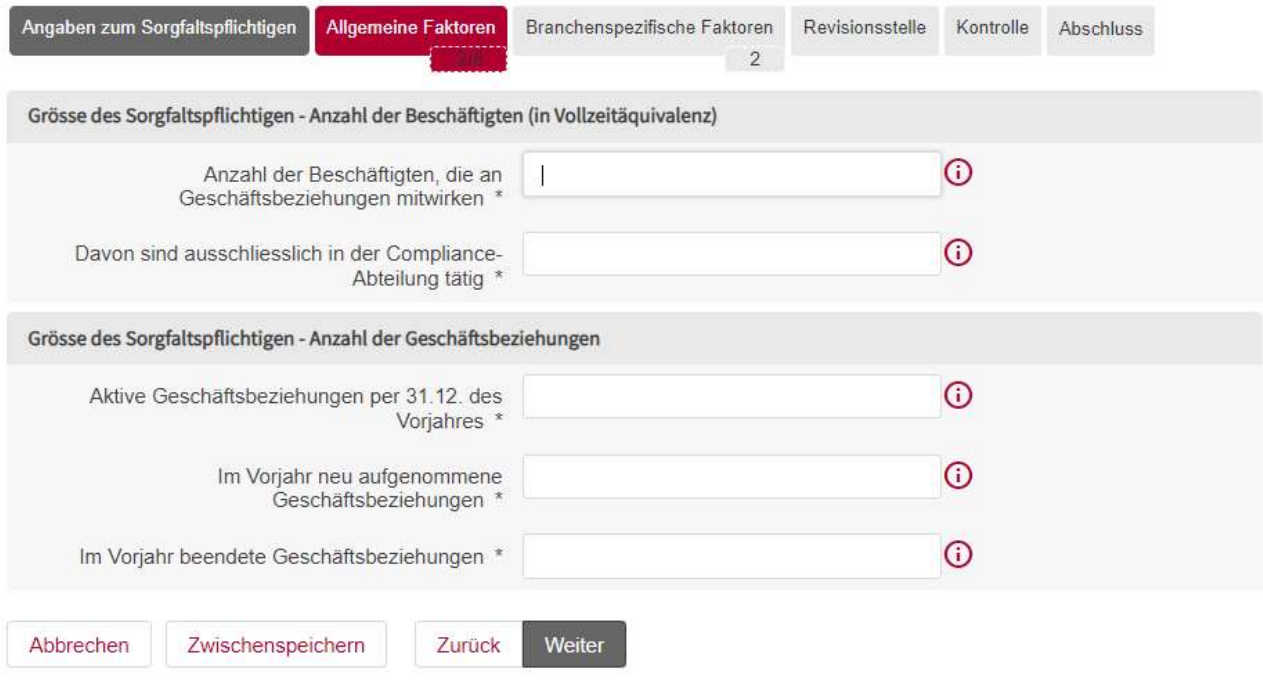

AFS-BA\_RBA\_WERTPAP

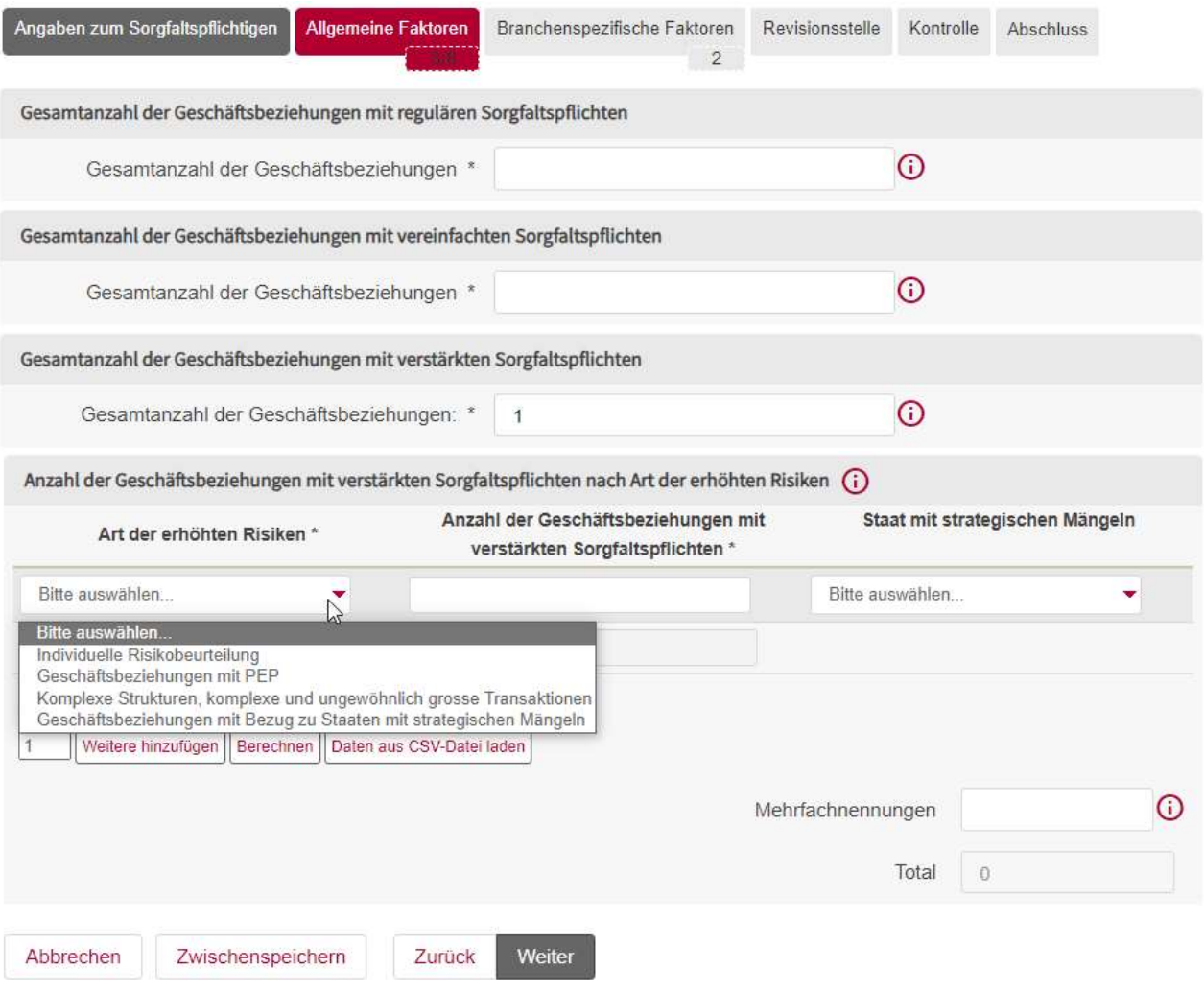

AFS-BA\_RBA\_WERTPAP

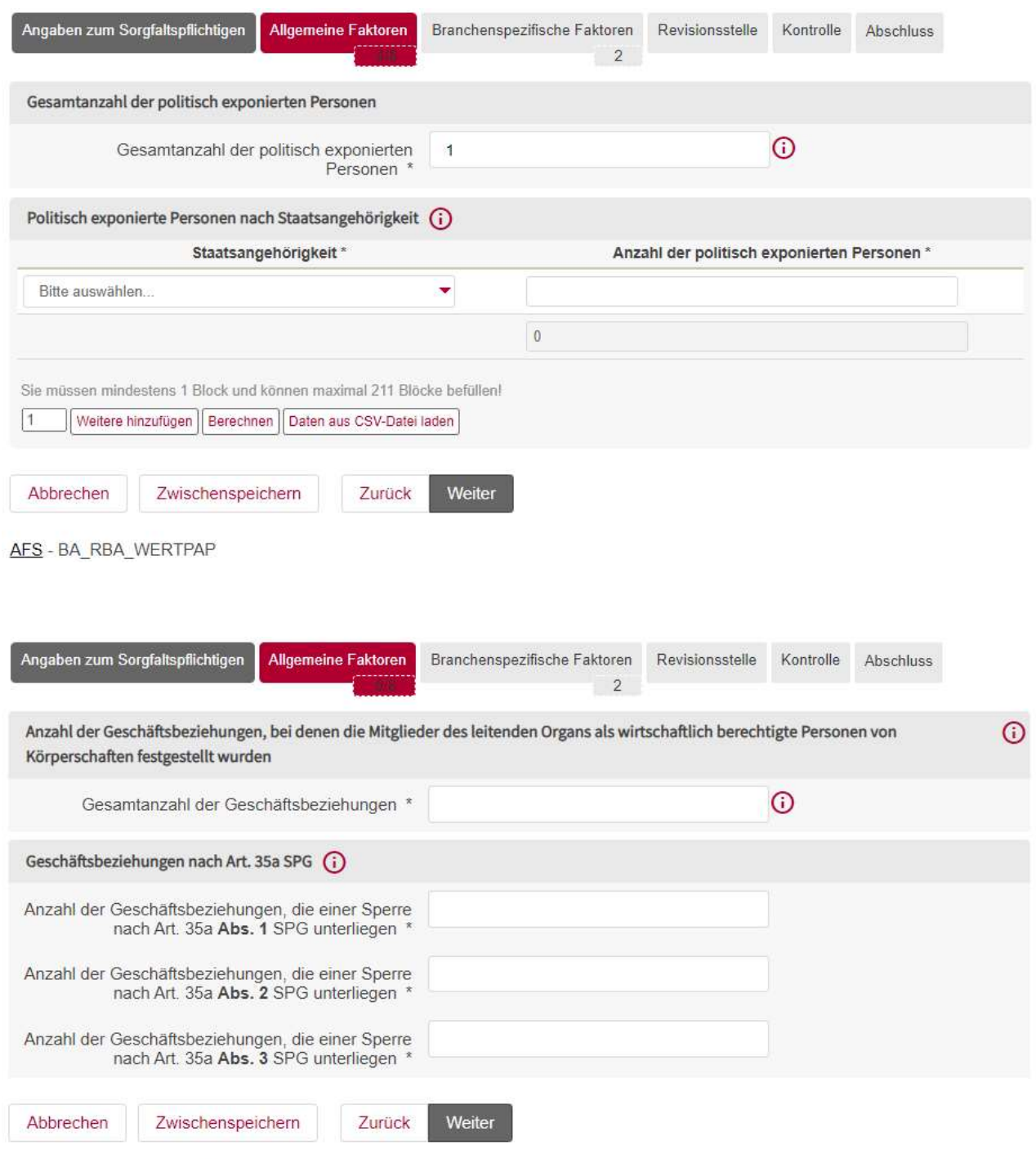

AFS - BA\_RBA\_WERTPAP

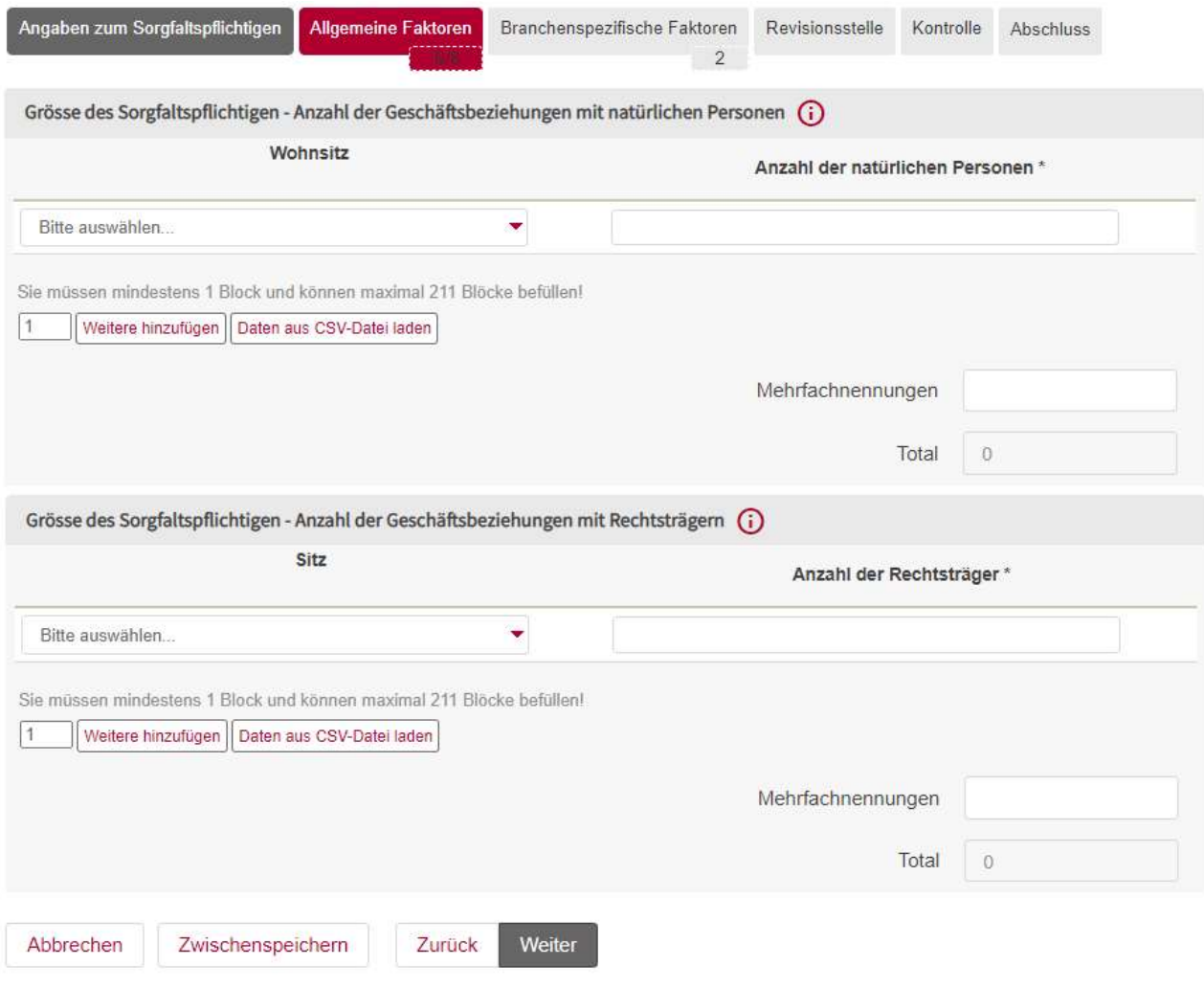

AFS - BA\_RBA\_WERTPAP

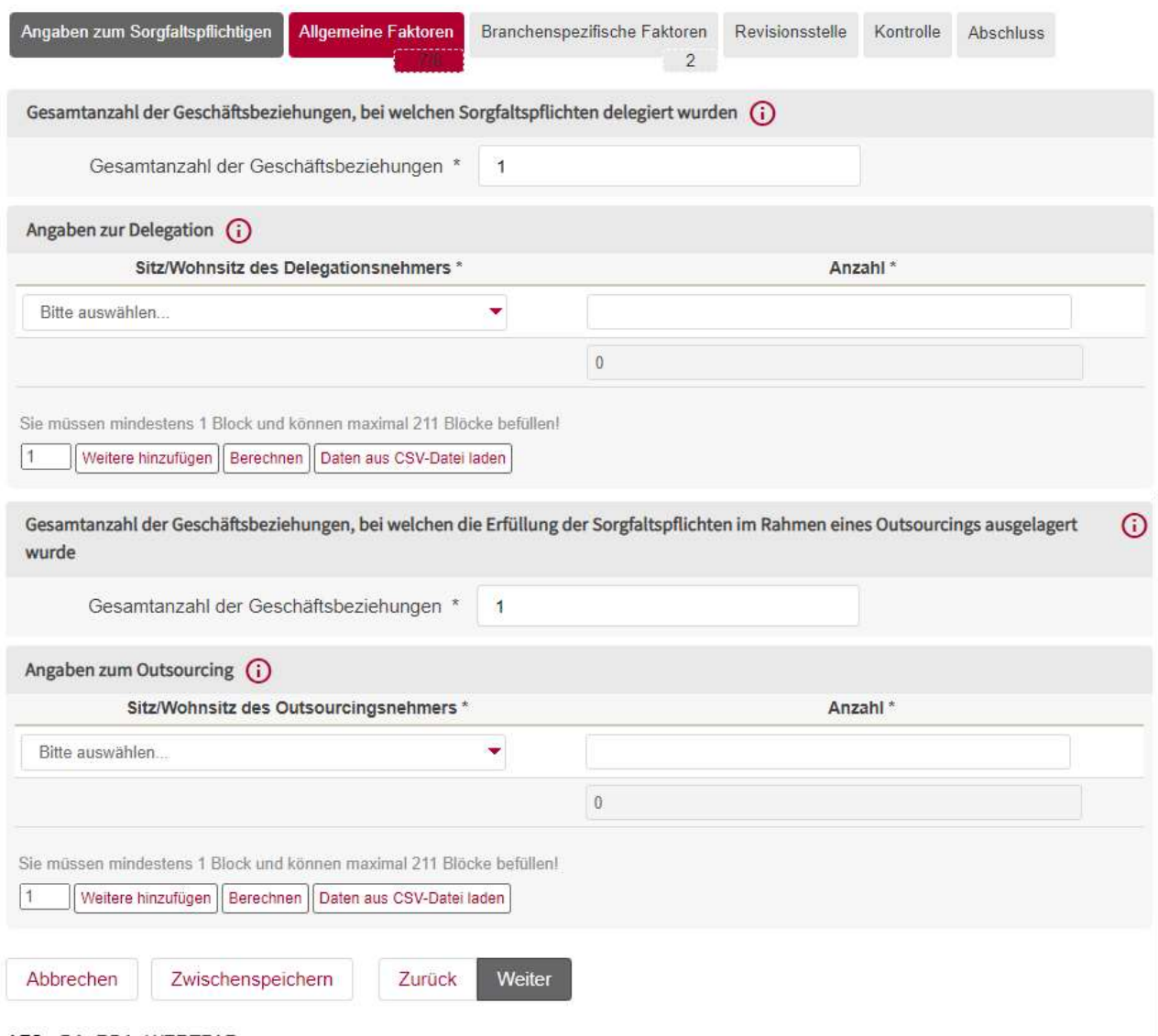

AFS-BA\_RBA\_WERTPAP

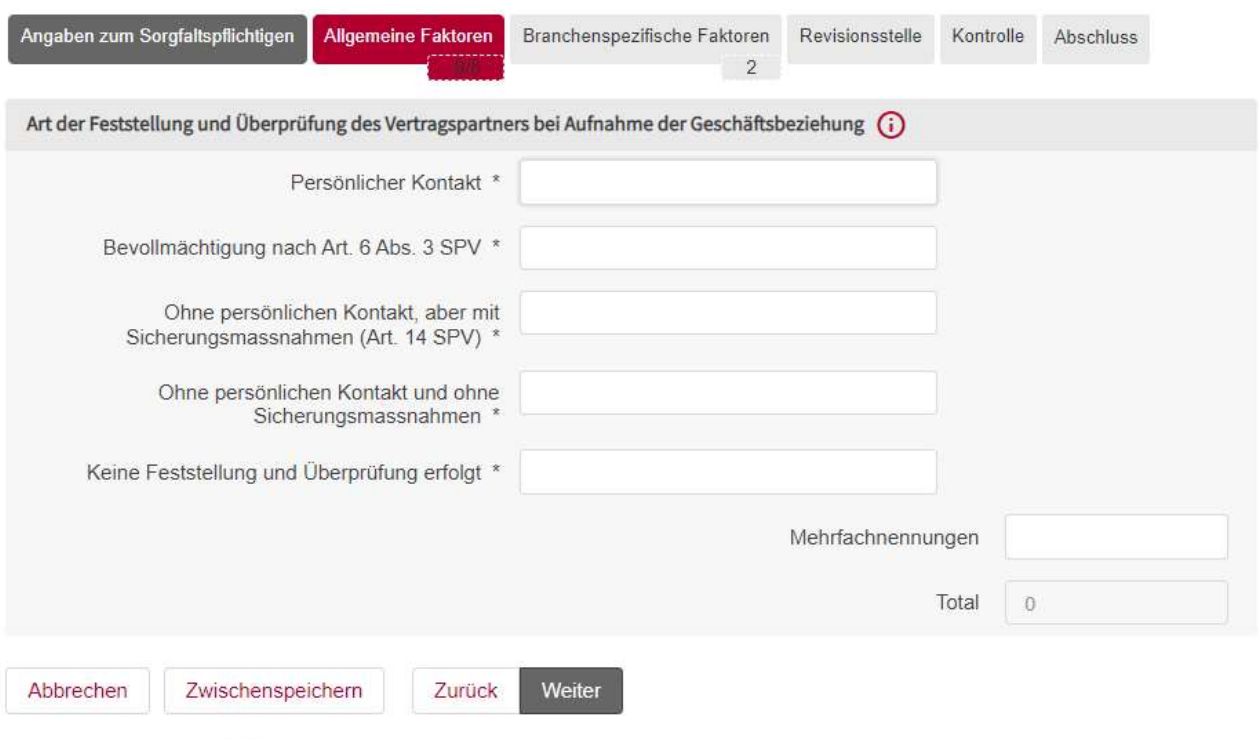

AFS - BA\_RBA\_WERTPAP

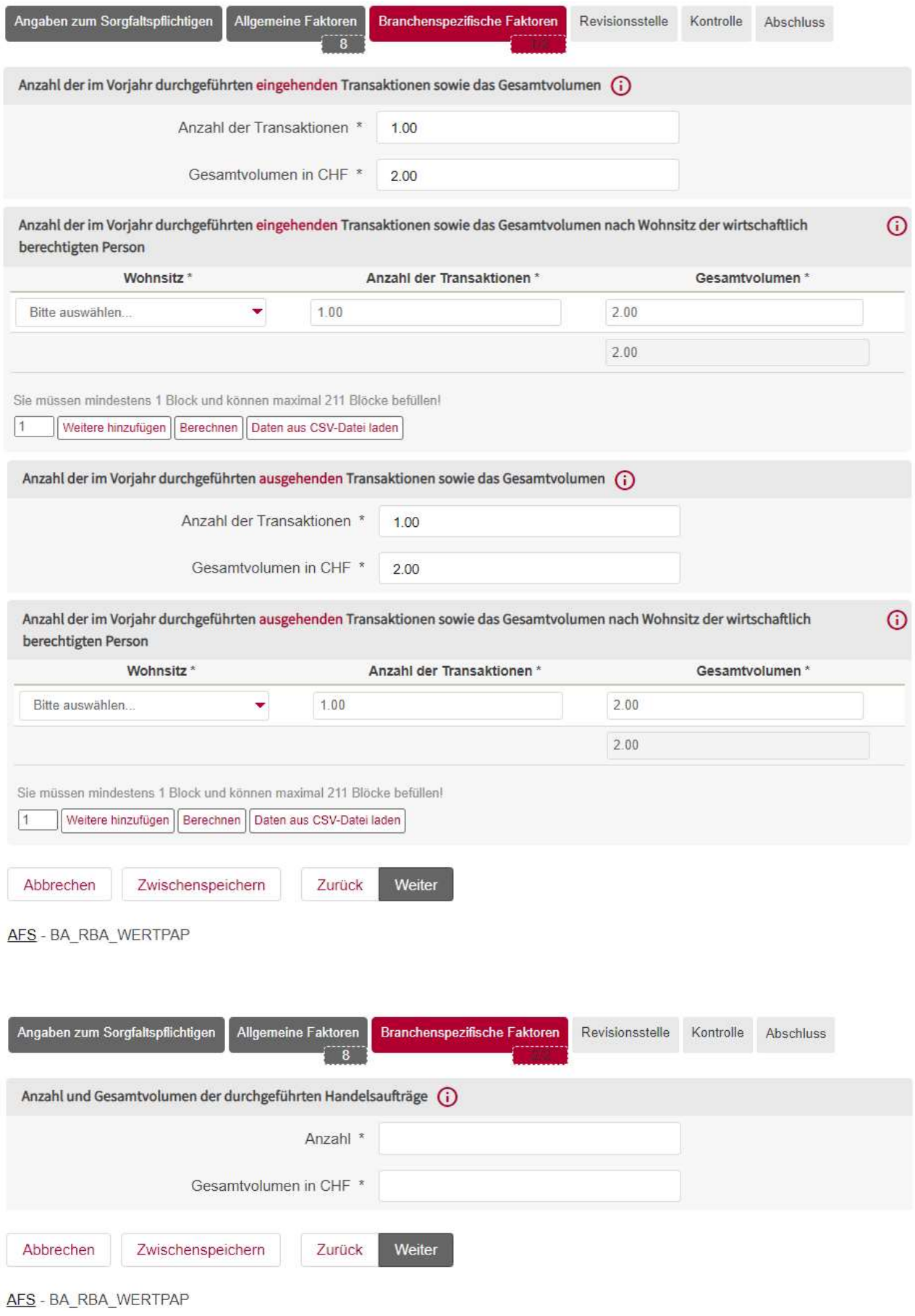

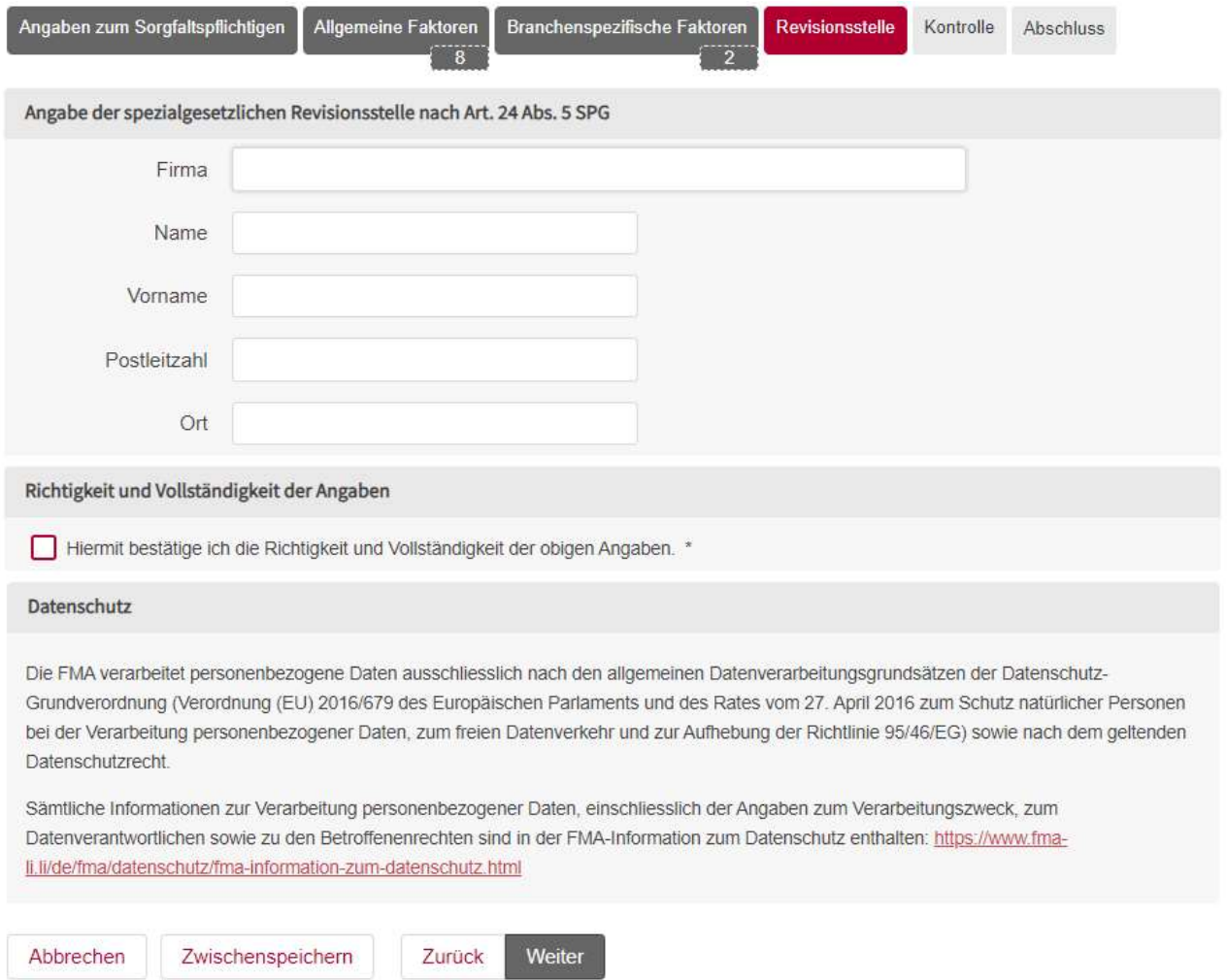

AFS - BA\_RBA\_WERTPAP

Nachdem die Meldungsdaten erfasst, über die Kontrollseite geprüft und mit "Speichern & Schliessen" erfolgreich validiert wurden, kann die Meldung in den Status "Bereit zur Einreichung" versetzt werden.

Klicken Sie auf den mit einem Pfeil markierte Stelle, um die Meldung einzureichen.

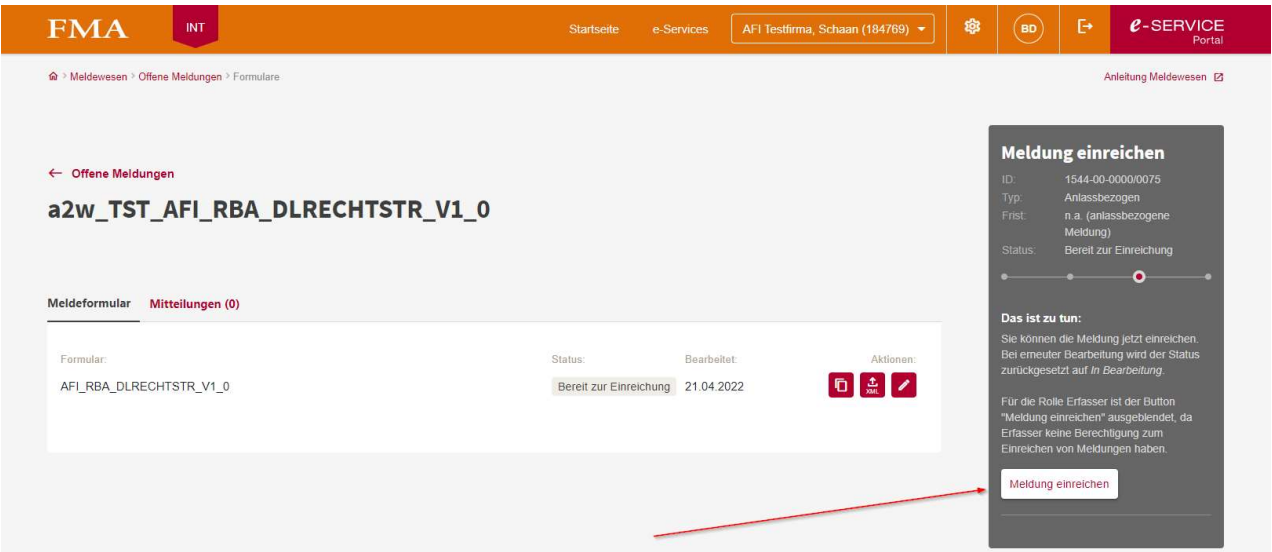

Bei erfolgreicher Einreichung erhalten Sie vom e-Service Portal die nachfolgende Bestätigung.

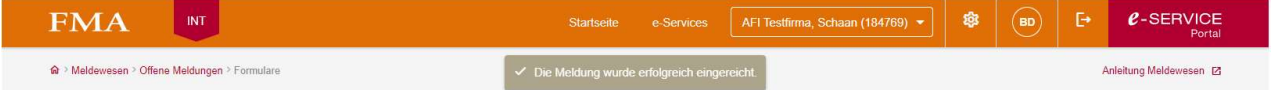